#### МИНОБРНАУКИ РОССИИ ФЕДЕРАЛЬНОЕ ГОСУДАРСТВЕННОЕ БЮДЖЕТНОЕ ОБРАЗОВАТЕЛЬНОЕ УЧРЕЖДЕНИЕ ВЫСШЕГО ОБРАЗОВАНИЯ «БЕЛГОРОДСКИЙ ГОСУДАРСТВЕННЫЙ ТЕХНОЛОГИЧЕСКИЙ УНИВЕРСИТЕТ им. В.Г.ШУХОВА» (БГТУ им. В.Г. Шухова)

**УТВЕРЖДАЮ** Диревтор института ЭҢТУС А.В.Белоусов  $e$ g 2016 г.

РАБОЧАЯ ПРОГРАММА дисциплины Компьютерная графика

направление подготовки:

28.03.02 Наноинженерия

Направленность программы (профиль, специализация):

Безопасность систем и технологий наноинженерии

Квалификация (степень) бакалавр

> Форма обучения очная

Институт Энергетики, информационных технологий и управляющих систем

Кафедра информационных технологий

Белгород - 2016

Рабочая программа составлена на основании требований:

Федерального государственного образовательного стандарта высшего образования (ФГОС ВО) по направлению подготовки (бакалавриат) 28.03.02. Наноинженерия, утвержденный приказом Министерства образования и науки Российской Федерации от «З» декабря 2015 г. № 1414.

плана учебного процесса БГТУ им. В.Г. Шухова, введенного в действие в 2016 году.

Составитель (составители): канд. техн. наук, доц.  $\mathcal{A}$  (Д.Н. Старченко)

Рабочая программа согласована с выпускающей кафедрой безопасности жизнедеятельности едеятельности<br>Заведующий кафедрой: *MULLADER* The wared AUT

Рабочая программа обсуждена на заседании кафедры информационных технологий

2016 г., протокол № 1  $\begin{array}{c} \begin{array}{c} \circ \\ \circ \end{array} & \end{array}$ 

Заведующий кафедрой: канд. техн. наук, доц. Линев (И.В.Иванов)

Рабочая программа одобрена методической комиссией института

« 6 »  $0$ 9 2016 г., протокол № 1

Председатель  $k_i$ , председать председатель в звание, подпись) (министративно, фамилия)

# 1. ПЛАНИРУЕМЫЕ РЕЗУЛЬТАТЫ ОБУЧЕНИЯ ПО ДИСЦИПЛИНЕ

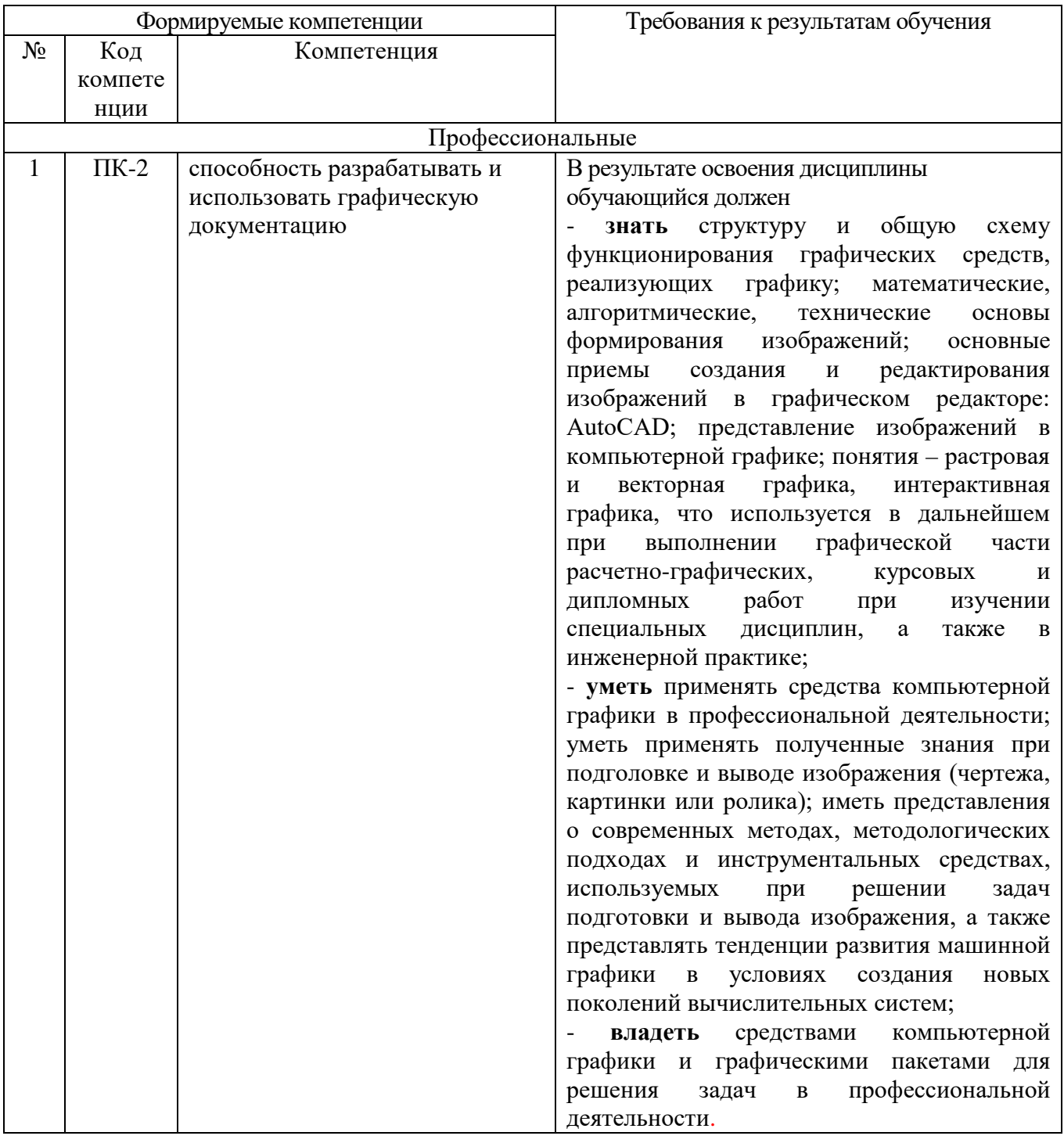

## 2. МЕСТО ДИСЦИПЛИНЫ В СТРУКТУРЕ ОБРАЗОВАТЕЛЬНОЙ ПРОГРАММЫ

Содержание дисциплины основывается и является логическим продолжением следующих дисциплин:

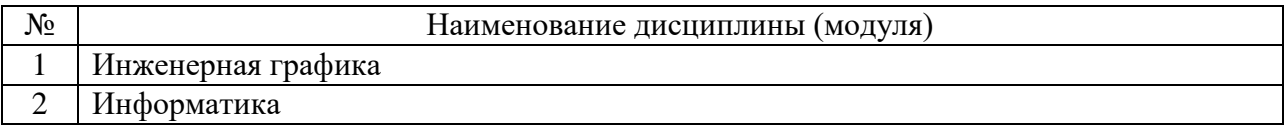

Содержание дисциплины служит основой для изучения следующих дисциплин:

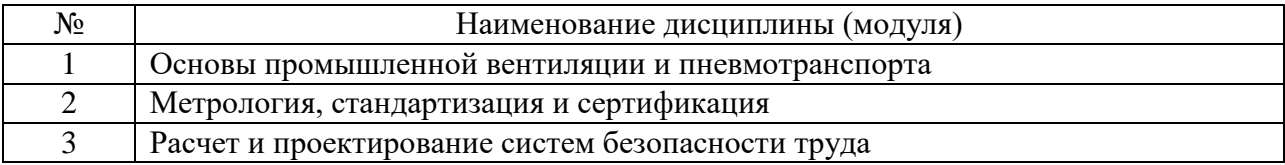

### **3. ОБЪЕМ ДИСЦИПЛИНЫ**

Общая трудоемкость дисциплины составляет 2 зач. единиц, 72 часа.

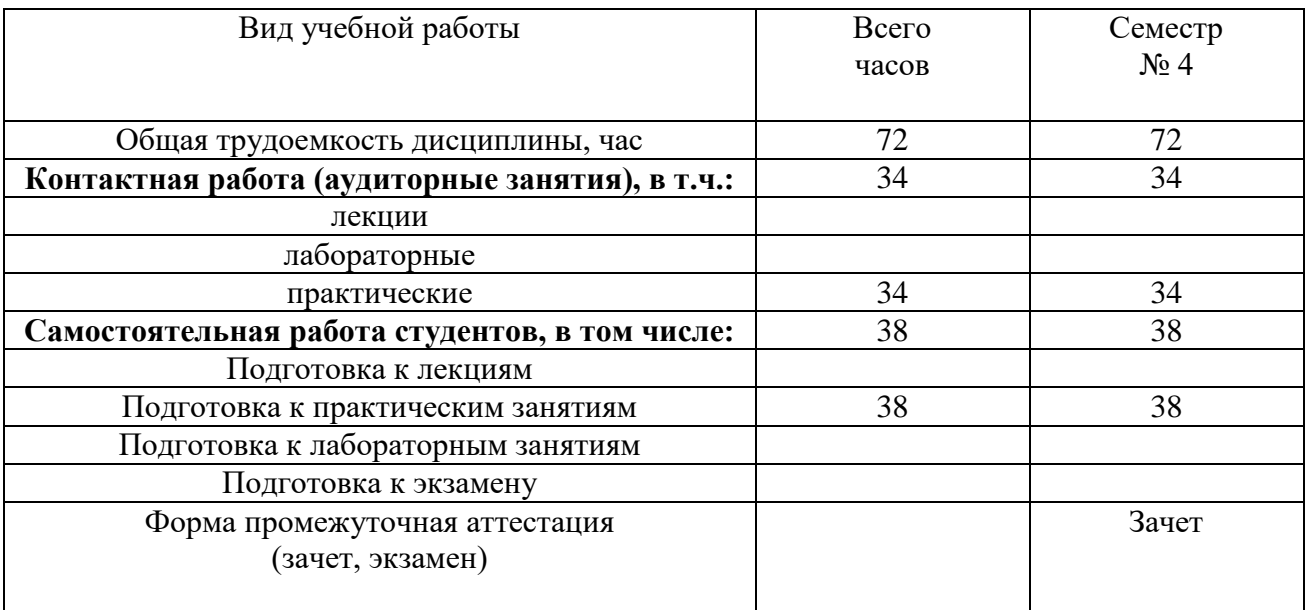

### **4. СОДЕРЖАНИЕ ДИСЦИПЛИНЫ 4.1 Наименование тем, их содержание и объем Курс 2 Семестр 3**

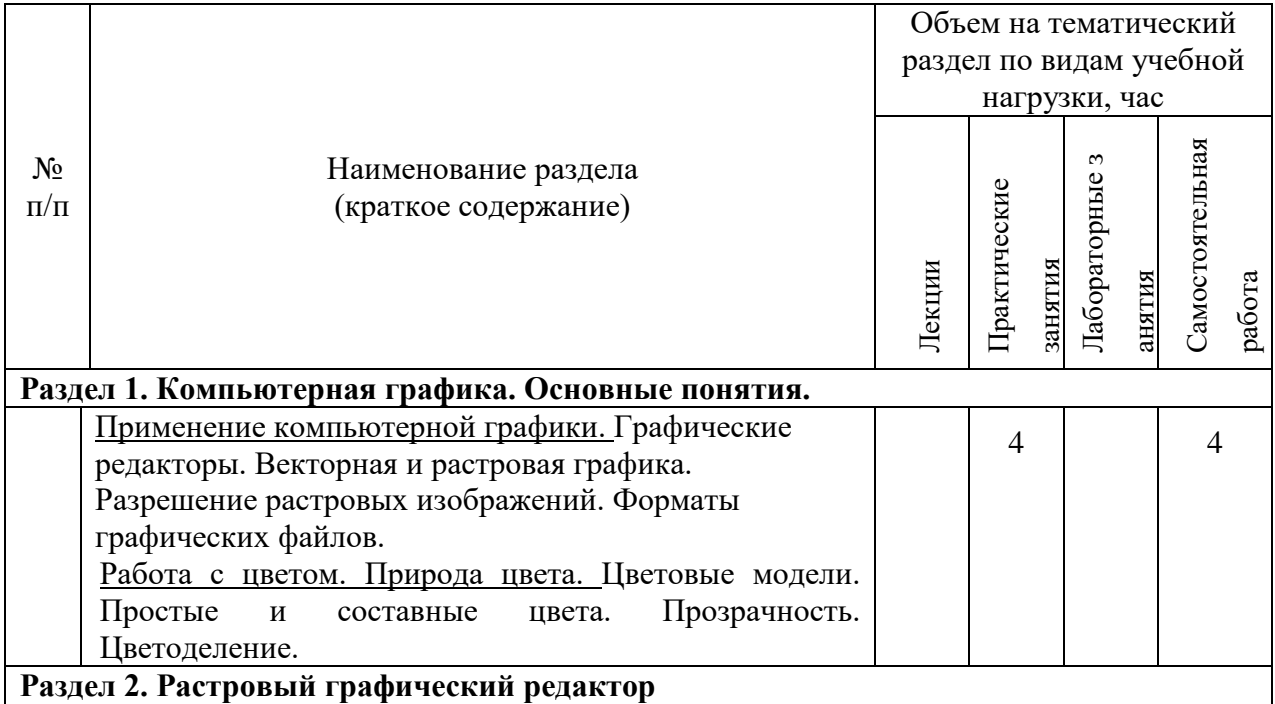

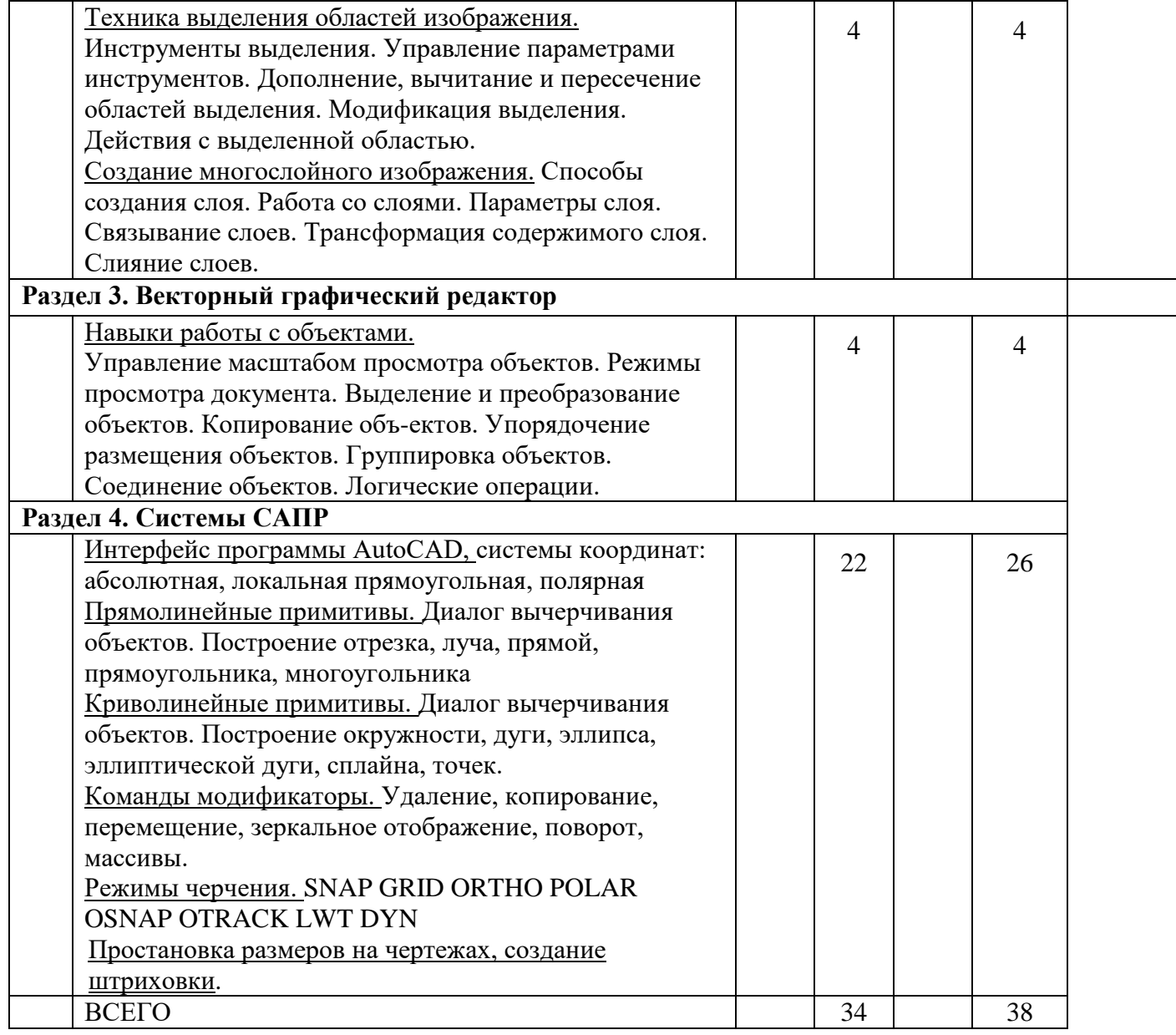

# **4.2.** С**одержание практических (семинарских) занятий**

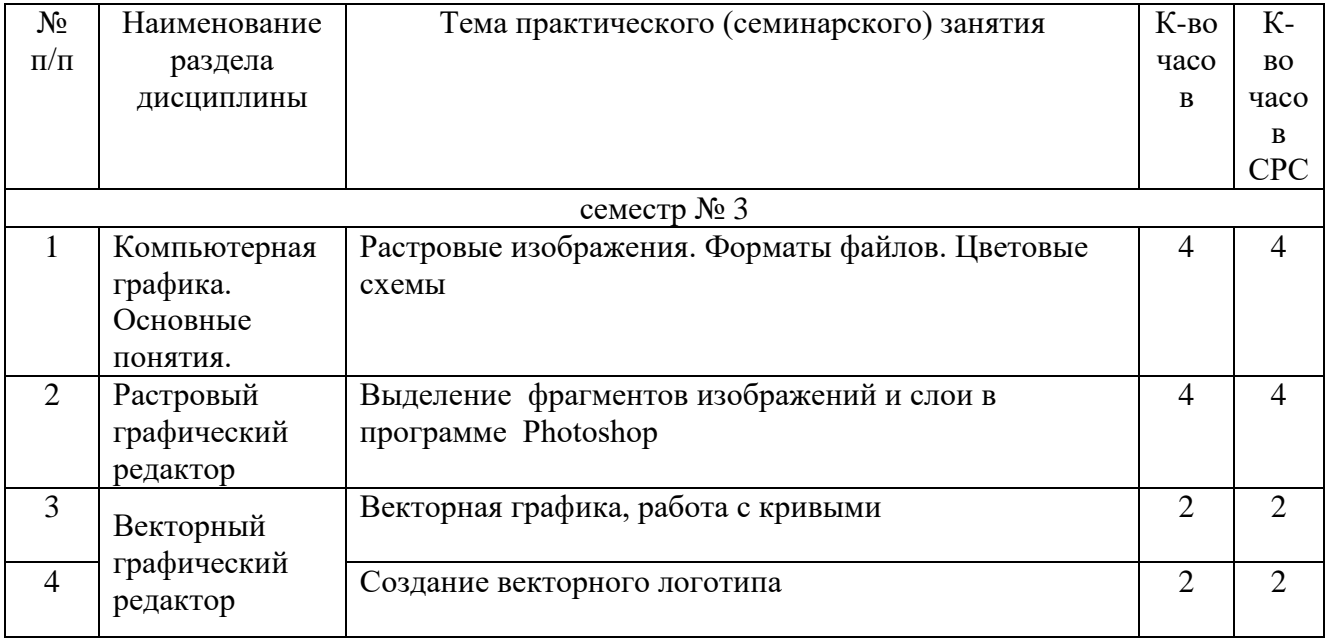

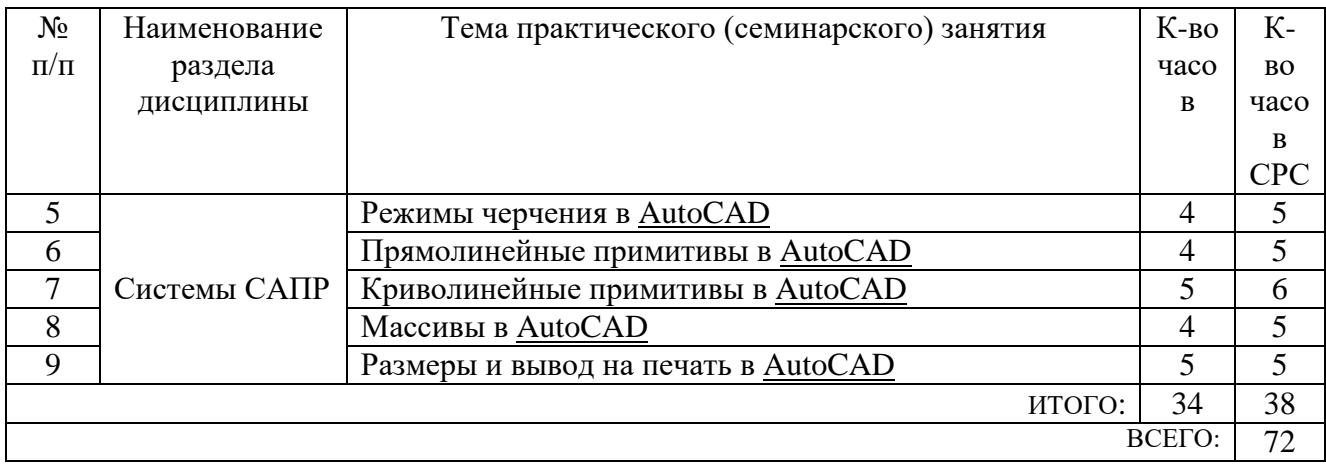

### **4.3. Содержание лабораторных занятий**

#### Не предусмотрено

### **5. ФОНД ОЦЕНОЧНЫХ СРЕДСТВ ДЛЯ ПРОВЕДЕНИЯ ТЕКУЩЕГО КОНТРОЛЯ УСПЕВАЕМОСТИ, ПРОМЕЖУТОЧНОЙ АТТЕСТАЦИИ ПО ИТОГАМ ОСВОЕНИЯ ДИСЦИПЛИНЫ**

### **5.1. Перечень контрольных вопросов (типовых заданий)**

Контрольные вопросы для текущего контроля

- 1. Растровая и векторная графика. Назначение, преимущества и недостатки.
- 2. Разрешение экрана, принтера, изображения. Разрешение фотореалистичных изображений. Вычисление требуемого размера изображения.
- 3. Форматы графических файлов.
- 4. Природа света. Цветовые модели RGB, CMYK, HSB
- 5. Цифровая и аналоговая фотография. получение цветного цифрового фото (смешение цветов, фильтр Байера)
- 6. Принцип работы и виды сканеров (планшетный, барабанный, ручной)
- 7. Принцип работы ЭЛТ и LCD мониторов
- 8. Принцип работы принтеров (Матричный, Струйный, Лазерный)
- 9. Принцип построения векторных изображений. Объект (тип объекта, его параметры)
- 10.Интерфейс программы AutoCAD
- 11.Режимы черчения. Объектная привязка, трассировка, полярное черчение и т.д.
- 12.Диалог команды построения примитивов. Способы вызова, выбор опций. Системы координат.
- 13.Прямолинейные примитивы. Характеристики, способы построения
- 14.Криволинейные примитивы, точки. Характеристики, способы построения
- 15.Модификаторы copy, scale, chamfer. Назначение. Диалог применения
- 16.Модификаторы erase, mirror, trim. Назначение. Диалог применения.
- 17.Модификаторы move, rotate, array. Назначение. Диалог применения.
- 18.Модификаторы offset, extend, fillet. Назначение. Диалог применения.
- 19.Текст на чертеже. Стили текста.
- 20.Простановка размеров на чертеже. Размерные стили
- 21.Программа CorelDraw. Интерфейс, назначение. Принцип построения векторных объектов.
- 22.Растровая и векторная графика. Назначение, преимущества и недостатки.
- 23.Разрешение экрана, принтера, изображения. Разрешение фотореалистичных изображений. Вычисление требуемого размера изображения.
- 24.Форматы графических файлов.
- 25.Природа света. Цветовые модели RGB, CMYK, HSB
- 26.Цифровая и аналоговая фотография. получение цветного цифрового фото (смешение цветов, фильтр Байера)
- 27.Принцип работы и виды сканеров (планшетный, барабанный, ручной)
- 28.Принцип работы ЭЛТ и LCD мониторов
- 29.Принцип работы принтеров (Матричный, Струйный, Лазерный)
- 30.Принцип построения векторных изображений. Объект (тип объекта, его параметры)
- 31.Интерфейс программы AutoCAD
- 32.Режимы черчения. Объектная привязка, трассировка, полярное черчение и т.д.
- 33.Диалог команды построения примитивов. Способы вызова, выбор опций. Системы координат.

### **5.2. Перечень тем курсовых проектов, курсовых работ, их краткое содержание и объем.**

*Не предусмотрено*

#### **5.3. Перечень индивидуальных домашних заданий, расчетно-графических заданий.**

*Не предусмотрено*

#### **5.4. Перечень контрольных работ.**

*Не предусмотрено*

### **6. ОСНОВНАЯ И ДОПОЛНИТЕЛЬНАЯ ЛИТЕРАТУРА**

#### **6.1. Перечень основной литературы**

1. Маслова, И.В. Компьютерная графика в проектно-конструкторской работе: учеб. пособие / И.В. Маслова, А.В. Хуртасенко. – Белгород: Изд-во БГТУ, 2010 – 156 с.

2. Компьютерная технологическая подготовка в машиностроении: методические указания к выполнению лабораторных работ / сост.: А.В. Хуртасенко, И.В. Маслова. – Белгород: Изд-во БГТУ, 2009. – 48 с.

3. Чекатков, А.А. Трехмерное моделирование в AutoCAD: рук-во дизайнера / А.А. Чекатков. – М.: Эксмо, 2006. – 488с. + 1 эл. Опт. Диск (CD-ROM). – ISBN 5- 699-16041-8

4. Погорелов, В.И. AutoCAD 2006. Моделирование в пространстве для инженеров и дизайнеров / В.И. Погорелов. – СПб.: БХВ-Петербург, 2006. – 357 с. – ISBN 5-94157-741-9

5. Adobe Photoshop CS в примерах / С. С. Топорков. - СПб. : БХВ-Петербург, 2005. - 376 с. + 1 CD-ROM. - ISBN 5-94157-526-2

6. Графика для офиса CorelDRAW, Photoshop, MS Office / В. В. Дунаев, В. В. Дунаев. - СПб. : Питер, 2004. - 319 с. - (Самоучитель). - ISBN 5-94723-840-3

7. Компьютерная графика : учеб. пособие / М. Н. Петров, В. П. Молочков. - 2-е изд. - СПб. : Питер, 2006. - 810 с.+ 1 CD-ROM. - (Учебник для вузов). - ISBN 5- 94723-758-Х

8. Компьютерная графика : учеб. пособие / Э. М. Кравченя, Т. И. Абрагимович. - Минск : Новое знание, 2006. - 247 с. - ISBN 985-475-196-1

9. Компьютерная графика: Photoshop CS, CorelDRAW 12,Illustrator CS. / Ю. Гурский. - М. ; СПб. ; Нижний Новгород : Питер, 2004. - 811 с. + 1 эл. опт. диск (CD-ROM). - (Трюки & эффекты). - ISBN 5-469-00094-Х

10. Самоучитель компьютерной графики : учеб. пособие / В. Л. Музыченко, О. Ю. Андреев. - 3-е изд., перераб. и доп. - М. : НТ Пресс, 2007. - 432 с. - ISBN 5-447-00417-7

11. Цвет : управление цветом, цветовые расчеты и измерения / М. В. Домасев, С. Гнатюк. - СПб. : ПИТЕР, 2009. - 217 с. - (Учебный курс). - ISBN 978- 5-388-00341-6

### **6.2. Перечень дополнительной литературы**

1. Все секреты, трюки и эффекты Photoshop, Illustrator, Corel: С. В. Глушков, А. В. Гончарова, Е. В. Гончарова, С. А. Золотаре — Санкт-Петербург, АСТ, АСТ Москва, Хранитель, 2008 г.- 672 с.

2. Самоучитель компьютерной графики: В. Л. Музыченко, О. Ю. Андреев — Москва, Триумф, 2007 г.- 432 с.

3. Adobe Photoshop CS4.Ретуширование, цветокоррекция, спецэффекты (+ CD-ROM): В. Б. Комягин, В. С. Анохин — Москва, Триумф, 2009 г.- 176 с.

4. Adobe Photoshop CS5. Официальный учебный курс (+ CD-ROM): — Москва, Эксмо, 2011 г.- 432 с.

5. Эффекты в CorelDRAW: Пер. с англ. – СПб.: БХВ-Петербург, 2001. – 693с.

6. CorelDraw X4. Векторная графика: С. В. Черников, В. Б. Комягин, В. С.

Пташинский — Москва, Технолоджи-3000, Триумф, 2008 г.- 240 с.

### **6.3. Перечень интернет ресурсов**

- 1. The Bézier Game. Виртуальный тренажер построения векторных кривых [Электронный ресурс]. Режим доступа: <http://bezier.method.ac/>
- 2. Эквализация гистограмм для повышения качества изображений. [Электронный ресурс]. Режим доступа: <https://habrahabr.ru/post/244507/>
- 3. Изобретаем JPEG tutorial. [Электронный ресурс]. Режим доступа: <https://habrahabr.ru/post/206264/>
- 4. О цветовых пространствах [Электронный ресурс]. Режим доступа: <https://habrahabr.ru/post/181580/>

### **7. МАТЕРИАЛЬНО-ТЕХНИЧЕСКОЕ И ИНФОРМАЦИОННОЕ ОБЕСПЕЧЕНИЕ**

- 1. Система компьютерного тестирования знаний VeralTest (доступ по локальной сети университета по адресу [http://veraltest.bstu.ru\)](http://veraltest.bstu.ru/)
- 2. Компьютерный класс с ПК, имеющими организационные и технические возможности для установки требуемого программного обеспечения.

Утверждение рабочей программы без изменений Рабочая программа без изменений утверждена на 2017/2018 учебный год. Протокол № 15 заседания кафедры от «26 » 06 2017 г.

Заведующий кафедрой

Лопанов А.Н.

Директор института

reek

Павленко В.И.

Утверждение рабочей программы без изменений Рабочая программа без изменений утверждена на 2018 /2019 учебный год. Протокол № 13 заседания кафедры от «28» мая 2018 г.

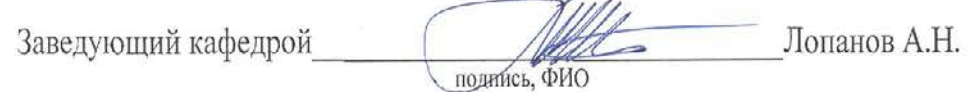

Директор института

Павленко В.И.

подпись, ФИО

رمدتك

Утверждение рабочей программы без изменений Рабочая программа без изменений утверждена на 2019/2020 учебный

год. Протокол № 1 заседания кафедры от «14» 06 2019 г. Заведующий кафедрой Лопанов А.Н. полпись, ФИО

Директор института

Webse подпись, ФИО

Павленко В.И.

Утверждение рабочей программы без изменений<br>Рабочая программа без изменений утверждена на 20<sup>20</sup>/20<sup>21</sup>учебный год.<br>Протокол № <u>6// заседания кафедры</u> от «<u>4» 05</u> 20<sup>20</sup>г.

Заведующий кафедрой

подпись, ФИО

Онешов 14

Директор института

۰, معدوه подпись, ФИО

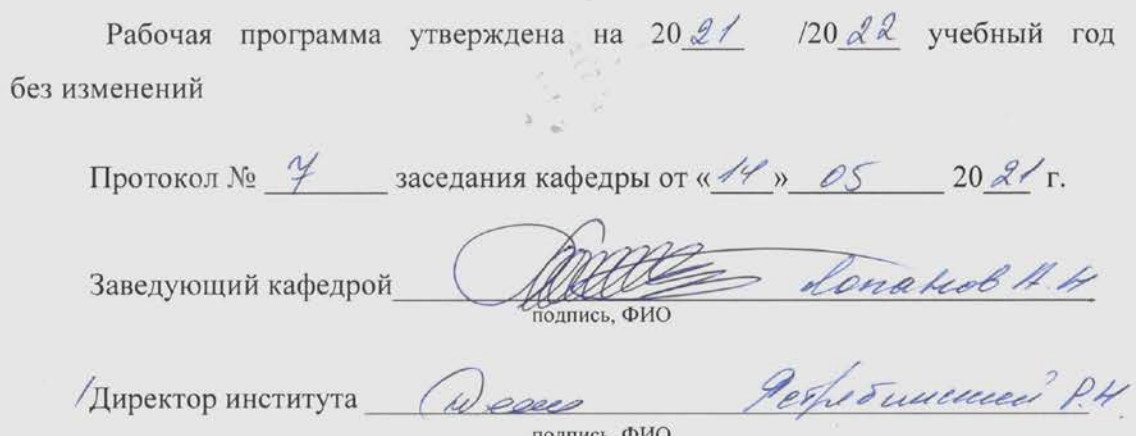

подпись, ФИО

Á

h,